## **Aligning Labels**

To align a tree labels press the Align labels toolbar button or in the Tree settings Options Panel tab check the Align label item.

See the example of aligning labels below:

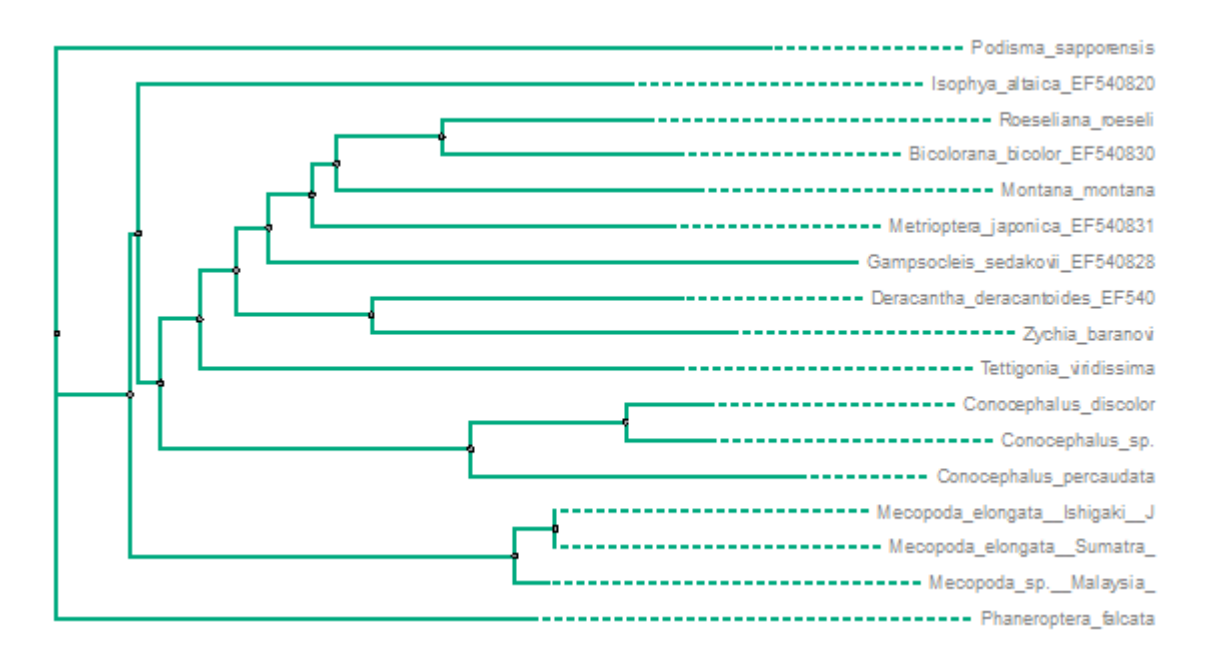